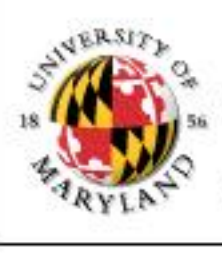

#### **College of Information Studies**

University of Maryland Hornbake Library Building College Park, MD 20742-4345

# Content Management Systems

#### Week 5 LBSC 690 Information Technology

## What's Wrong with the Web?

• HTML

– Confounds structure and appearance (XML)

• HTTP

– Can't recognize related transactions (Cookies)

• URL

– Links breaks when you move a file (PURL)

#### What's a Document?

• Content

• Structure

• Appearance

• Behavior

### History of Structured Documents

- Early standards were "typesetting languages" – NROFF, TeX, LaTeX, SGML
- HTML was developed for the Web
	- Too specialized for other uses
- Specialized standards met other needs – Change tracking in Word, annotating manuscripts, …
- XML seeks to unify these threads
	- One standard format for printing, viewing, processing

### eXtensible Markup Language (XML)

- **SGML** was too complex
- HTML was too simple
- Goals for XML
	- Easily adapted to specific tasks
		- Rendering Web pages
		- Encoding metadata
		- "Semantic Web"
	- Easily created
	- Easily processed
	- Easily read
	- Concise

# Some XML Applications

- Text Encoding Initiative
	- For adding annotation to historical manuscripts
	- <http://www.tei-c.org/>
- Encoded Archival Description
	- To enhance automated processing of finding aids
	- <http://www.loc.gov/ead/>
- Metadata Encoding and Transmission Standard
	- Bundles descriptive and administrative metadata
	- <http://www.loc.gov/standards/mets/>

# Really Simple Syndication (RSS) **by**

**<?xml** version="1.0"**?> <rss** version="2.0"**> <channel> <title>**Lift Off News**</title> <link>**http://liftoff.msfc.nasa.gov/**</link> <description>**Liftoff to Space Exploration.**</description> <language>**en-us**</language> <pubDate>**Tue, 10 Jun 2003 04:00:00 GMT**</pubDate> <lastBuildDate>**Tue, 10 Jun 2003 09:41:01 GMT**</lastBuildDate> <docs>**http://blogs.law.harvard.edu/tech/rss**</docs> <generator>**Weblog Editor 2.0**</generator> <managingEditor>**editor@example.com**</managingEditor> <webMaster>**webmaster@example.com**</webMaster> <ttl>**5**</ttl> <item> <title>**Star City**</title> <link>**http://liftoff.msfc.nasa.gov/news/2003/news-starcity.asp**</link> <description>**How do Americans get ready to work with Russians aboard the International Space Station? They take a crash course in culture, language and protocol at Russia's Star City.**</description> <pubDate>**Tue, 03 Jun 2003 09:39:21 GMT**</pubDate> <guid>**http://liftoff.msfc.nasa.gov/2003/06/03.html#item573**</guid> </item> </channel> </rss>**

#### **See example at http://www.nytimes.com/services/xml/rss/**

#### Atom Feeds

**<?xml** version="1.0" encoding="utf-8"**?> <feed** xmlns="http://www.w3.org/2005/Atom"**> <title>**Example Feed**</title> <subtitle>**A subtitle.**</subtitle> <link** href="http://example.org/feed/" rel="self"**/> <link** href="http://example.org/"**/> <updated>**2003-12-13T18:30:02Z**</updated> <author>**

**<name>**John Doe**</name>**

 **<email>**johndoe@example.com**</email>**

**</author>**

**<id>**urn:uuid:60a76c80-d399-11d9-b91C-0003939e0af6**</id> <entry>**

**<title>**Atom-Powered Robots Run Amok**</title>**

 **<link** href="http://example.org/2003/12/13/atom03"**/>**

 **<id>**urn:uuid:1225c695-cfb8-4ebb-aaaa-80da344efa6a**</id>**

 **<updated>**2003-12-13T18:30:02Z**</updated>**

 **<summary>**Some text.**</summary>**

**</entry>**

**</feed>**

# XML: A Family of Standards

- Definition: DTD
	- Known types of entities with "labels"
	- Defines part-whole and is-a relationships
- Markup: XML
	- "Tags" regions of text with labels
- Markup: XLink
	- Defines "hypertext" (and other) link relationships
- Presentation: XSL
	- Specifies how each type of entity should be "rendered"

# XHTML: Writing HTML as XML

**<?xml version="1.0" encoding="iso-8859-1"?>** <html **xmlns="http://www.w3.org/TR/xhtml1"** > <head> <title> Title of text XHTML Document </title> </head> <body> <div class="myDiv"> <h1> Heading of Page </h1> <p> here is a paragraph of text. I will include inside this paragraph a bunch of wonky text so that it looks fancy.  $\langle p \rangle$  <p>Here is another paragraph with <em>inline emphasized</em> text, and <b> absolutely no</b> sense of humor. </p> <p>And another paragraph, this one with an <img src="image.gif" alt="waste of time" **/>** image, and a <br **/>** line break. </p>  $\langle$ div $>$ </body></html>

# Some Basic Rules for XML

- XML is case sensitive
- XML declaration is the first statement  $\langle$ ?xml version="1.0"?>
- An XML document is a "tree"
	- Must contain one root element
	- Other elements must be properly nested
- **All** start tags must have end tags
- Attribute values must have quotation marks  $-$  <item id="33905">
- Certain characters are "reserved" – For example: <u>&It</u>; is used to represent <

## HTML Editors

- Goal is to create Web pages, not learn HTML!
- Several are available
	- Macromedia Dreamweaver available commercially
	- Microsoft Word (Page->Edit with Word in IE 7
	- Many more options available on www.tucows.com
- Tend to use physical layout tags extensively – Detailed control can make hand-editing difficult
- You may still need to edit the HTML file
	- Some editors use browser-specific features
	- Some HTML features may be unavailable
	- File names may be butchered when you upload

#### HTML Validators

- Syntax checking: cross-browser compatibility
	- [http://validator.w3.org](http://validator.w3.org/)
	- Try it on  $\frac{\text{http://www.umd.edu}}{}$  $\frac{\text{http://www.umd.edu}}{}$  $\frac{\text{http://www.umd.edu}}{}$
- Style checking: Section 508 compliance
	- [http://www.powermapper.com/products/sortsite/check](http://www.powermapper.com/products/sortsite/checks/accessibility-checks.htm) [s/accessibility-checks.htm](http://www.powermapper.com/products/sortsite/checks/accessibility-checks.htm)
	- Try it on http://terpconnect.umd.edu/~oard  $\odot$

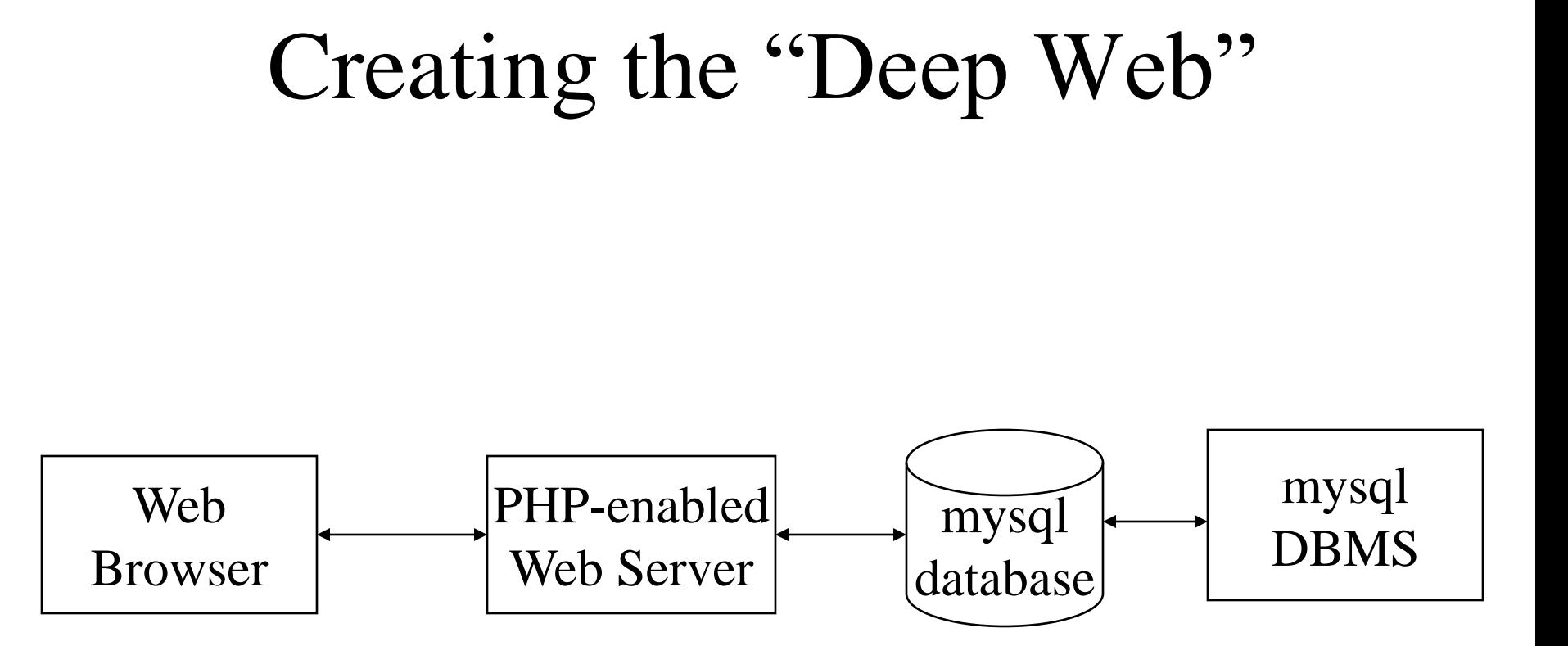

# Content Management Systems

- Separation of content and appearance
- Separation of roles
- Standard "design patterns"
	- Login and password recovery
	- Headlines and drill-down
	- Site map
	- Search
	- Shopping cart

### Roles

- Information architecture design
- Task assignment
- Content generation and modification
- Approval for "publication"
- Publication
- Error correction
- Tracking task progress

# CMS Technology

- Database to store content
	- Also stores access control data and parameters
- PHP to control user experience
	- Reads database, generates HTML
	- "Canned" settings provide standard behaviors
- XHTML to convey user experience
- Allows limited interactivity
	- Most user actions require a server response
	- JavaScript may be used for form validation
- Relational normalization
- Structured programming
	- Software patterns
- Object-oriented design
- Functional decomposition

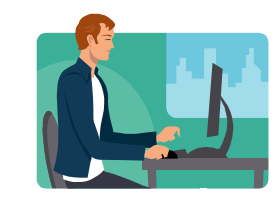

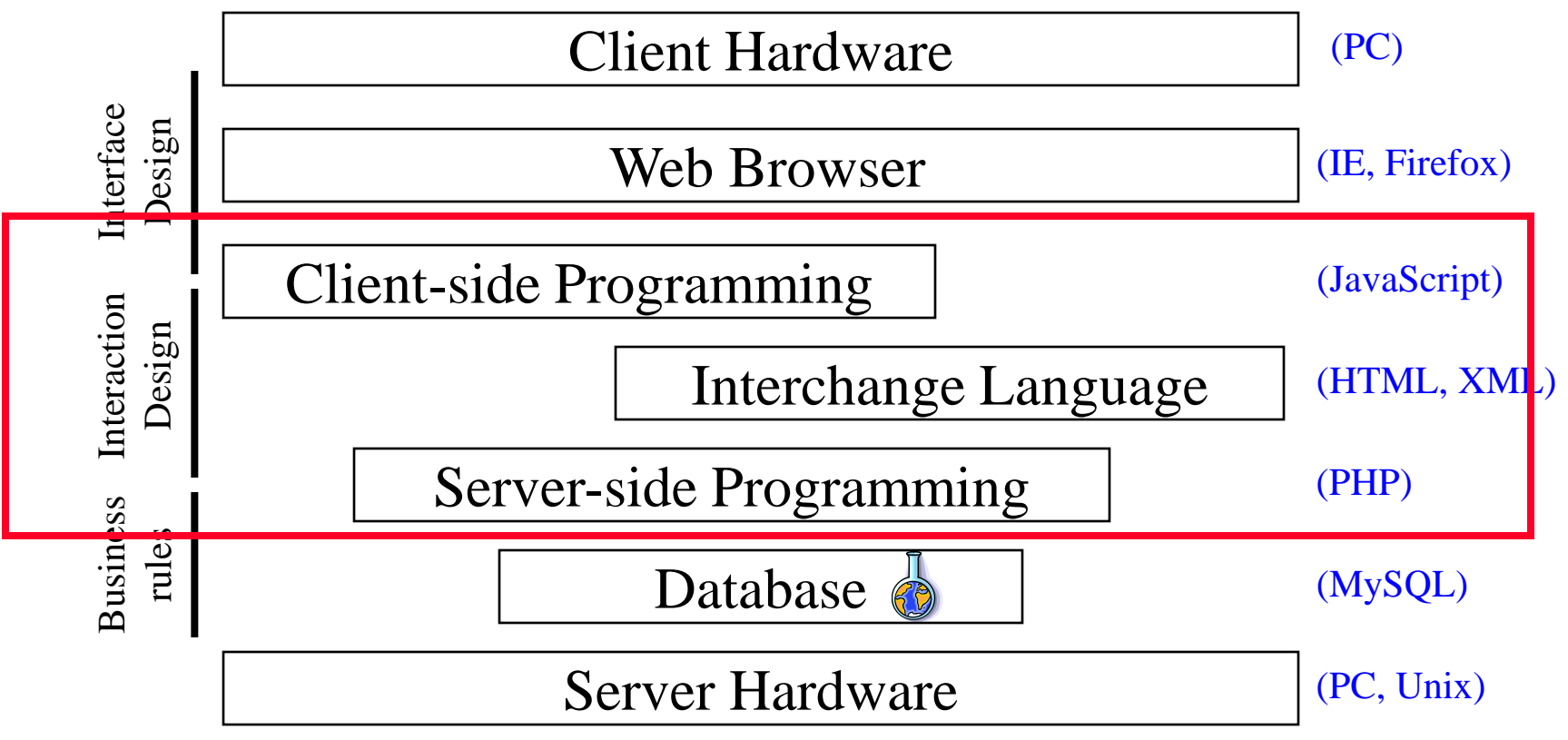

# Ajax Applications

- Google Maps
	- http://maps.google.com
- Google Suggest

– http://www.google.com/webhp?complete=1&hl=en

- Sajax Tables
	- http://labs.revision10.com/?p=5
- Sajax

– http://www.modernmethod.com/sajax/

#### classic web application model (synchronous)

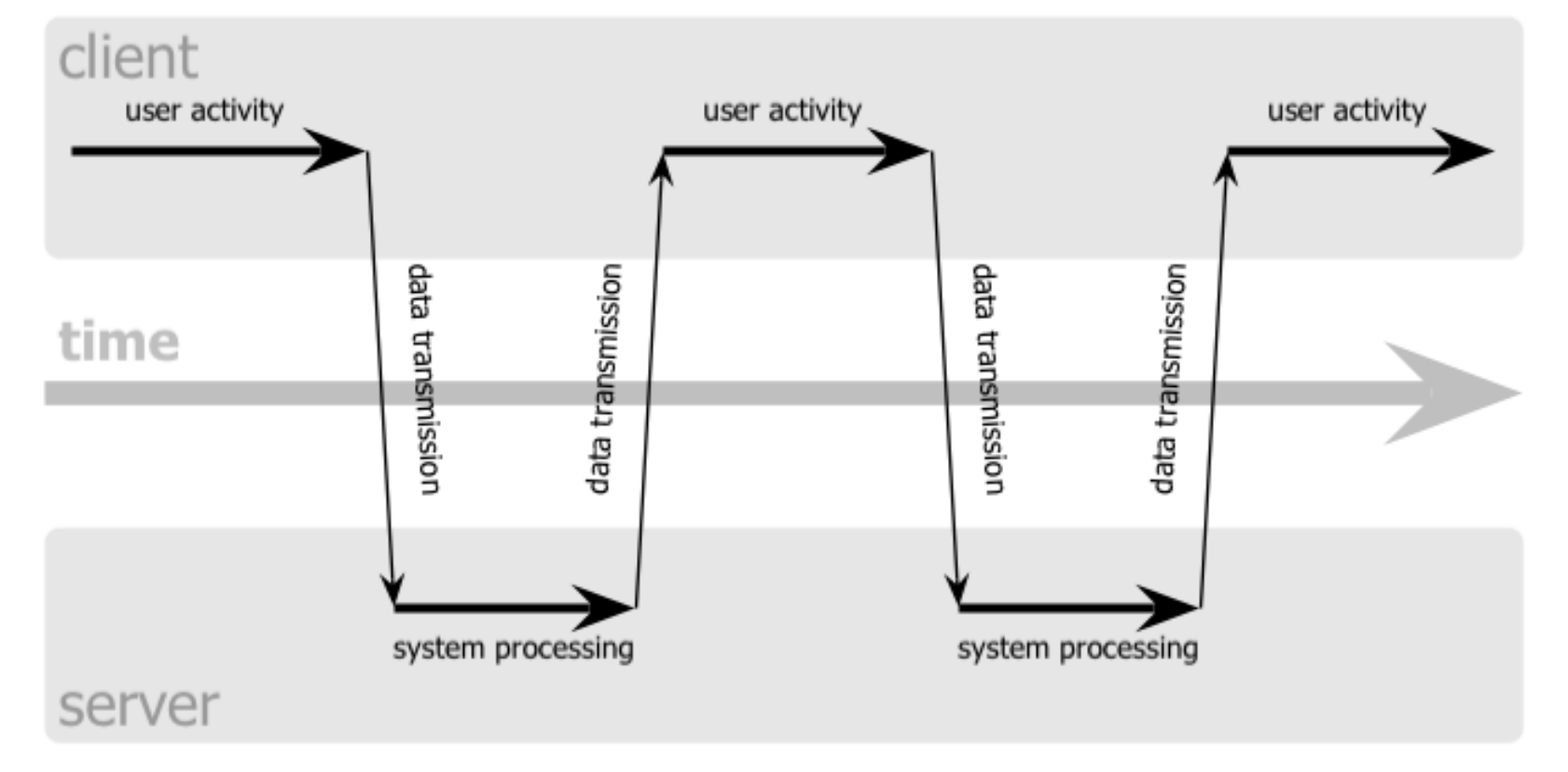

#### Ajax web application model (asynchronous)

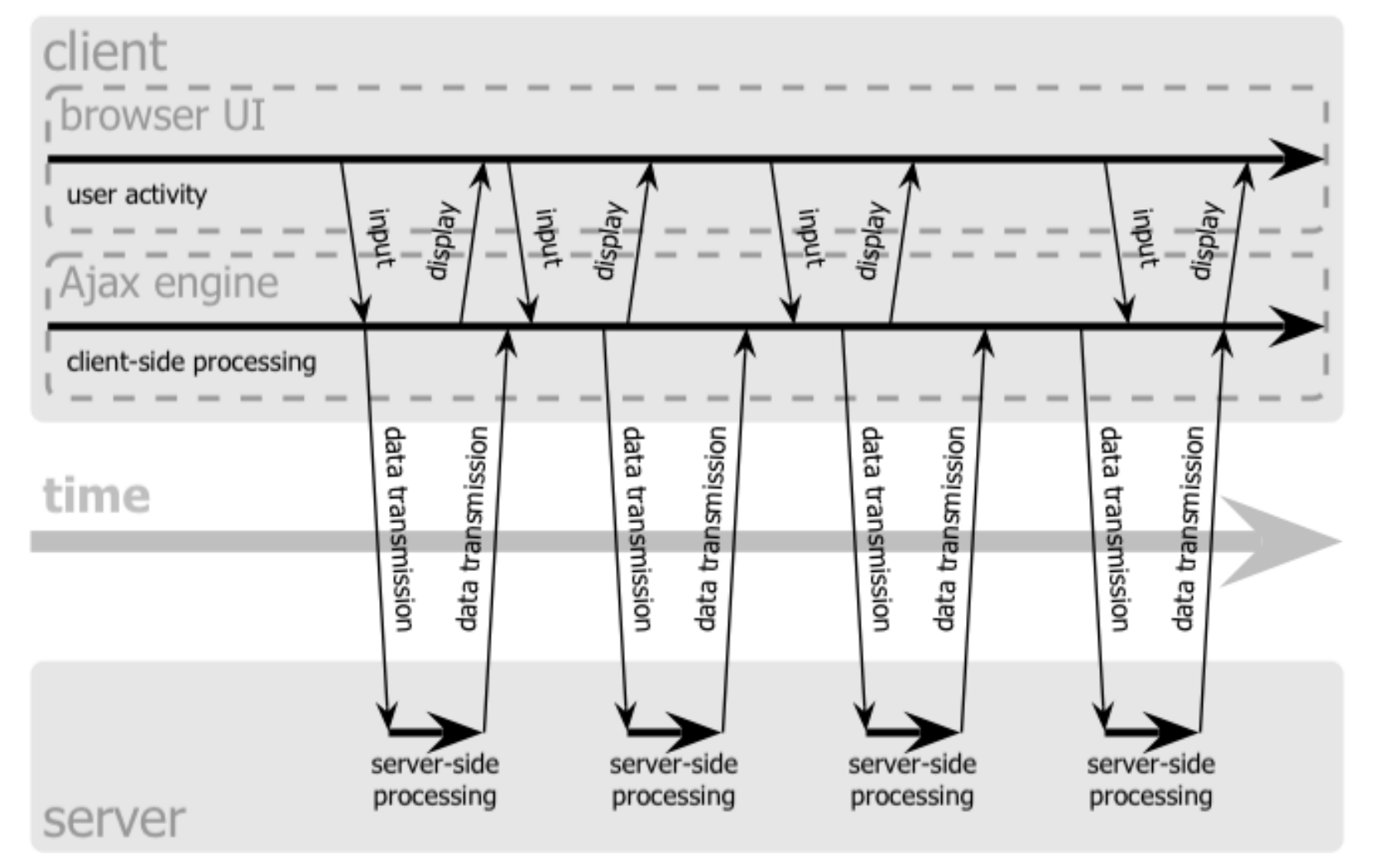

#### Before You Go

On a sheet of paper, answer the following (ungraded) question (no names, please):

What was the muddiest point in today's class?